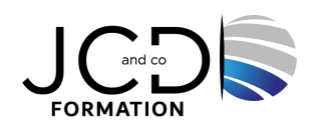

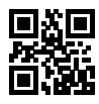

# Optimiser l'utilisation de la messagerie Outlook

# **1 jour(s), soit 7 heures**

Programme de formation

# **Public visé**

Toute personne souhaitant perfectionner son utilisation d'Outlook et gagner du temps

#### **Pré-requis**

Pas de prérequis

# **Objectifs pédagogiques**

Adapter Outlook à son activité pour gagner du temps et mieux s'organiser Optimiser la gestion de ses mails : environnement, configuration et sauvegarde Maîtriser le paramétrage de la messagerie Outlook Gérer ses contacts, son calendrier, ses tâches et ses notes de façon efficiente

# **Description / Contenu**

**Gestion de l'environnement, de la configuration et de la sauvegarde Outlook** Fonctionnement du gestionnaire d'absence avec réponse automatique Afficher le volet de lecture / ajouter des colonnes Adapter Outlook à son activité : définir des champs, des catégories, des indicateurs Classer des messages en fonction de critères Création de dossiers, sauvegarde et transfert Accéder directement à l'essentiel : personnaliser le ruban, les affichages, les favoris, l'ordre des dossiers Partager son calendrier, ses contacts Définir les autorisations d'accès

#### **Paramétrage de la messagerie Outlook**

Joindre un document ou un élément à ses mails Demander un accusé de réception et / ou de lecture Transférer un mail Créer des règles simples Faire des recherches avec critères Purger sa boîte de réception : supprimer des mails trop lourds et anciens Reconnaître un courrier indésirable / bloquer un expéditeur douteux Créer une signature

#### **Planifier, organiser et prioriser ses activités**

Créer des rendez-vous ou évènements ponctuels, planifier les éléments périodiques Inviter des personnes à une réunion Les options : obligatoire / facultatif, et options d'affichage de rendez-vous Attribuer des couleurs pour visualiser et prioriser ses activités Organiser ses tâches par contexte ou nature d'activité Définir des échéances et mettre en place des rappels Déléguer et suivre des tâches

#### **Gestion des contacts et des notes Outlook**

Distinguer les contacts personnels du carnet d'adresses LDAP Regrouper les contacts par critères Utiliser l'affichage des contacts pour la création d'éléments Créer des "pense-bêtes" : les notes et les formater

#### **Modalités pédagogiques**

Alternance continuelle entre apport de connaissances et manipulation des outils

#### **Moyens et supports pédagogiques**

Fourniture de documents et supports de cours qui restent la propriété des stagiaires Salles équipées : vidéoprojecteur, paperboard, ordinateur individuel, support de cours papier ou électronique, outils de prise de notes

#### **Modalités d'évaluation et de suivi**

Compte rendu de fin de formation et analyse interne Questionnaire « évaluation de la formation » rempli par le stagiaire

#### **Validation de stage** Attestation de stage

#### **Profil du formateur**

Formateur expert en bureautique

#### **Lieu**

JCD and CO - 193 RUE DU GENERAL METMAN, 57070 METZ France

#### **Informations sur l'accessibilité**

La formation est accessible aux personnes à mobilité réduite et toute demande d'adaptation peut être étudiée en amont de la formation en fonction du besoin des personnes. Nous contacter pour plus d'informations.